# **+ AUTODOC CLUB**

Como mudar terminal de direção em **TOYOTA Prius Plus (XW40)** - guia de substituição

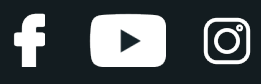

# **TUTORIAL EM VÍDEO SEMELHANTE**

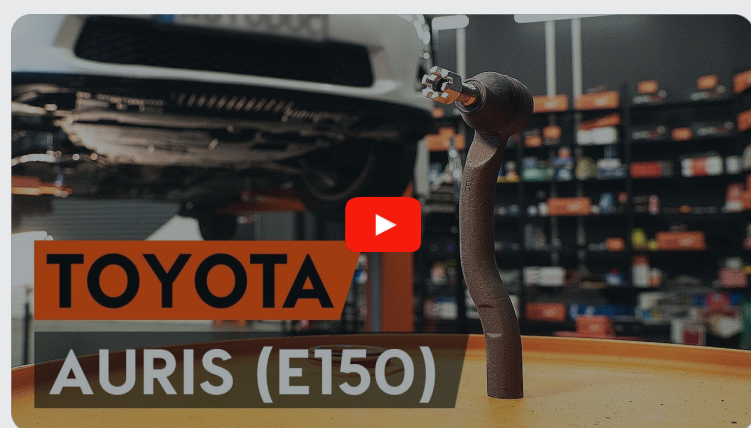

Este vídeo mostra o procedimento de substituição de uma peça de automóvel semelhante noutro veículo

## **Importante!**

Este procedimento de substituição pode ser usado para: TOYOTA Prius Plus (XW40) 1.8 Hybrid (ZVW4\_)

Os passos podem variar ligeiramente dependendo do design do automóvel.

Este tutorial foi criado com base no procedimento de substituição de uma peça de automóvel semelhante em: TOYOTA Auris Hatchback (E15) 1.8 Hybrid (ZWE150\_)

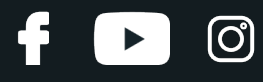

## SUBSTITUIÇÃO: TERMINAL DE DIREÇÃO – TOYOTA PRIUS PLUS (XW40). FERRAMENTAS DE QUE IRÁ NECESSITAR:

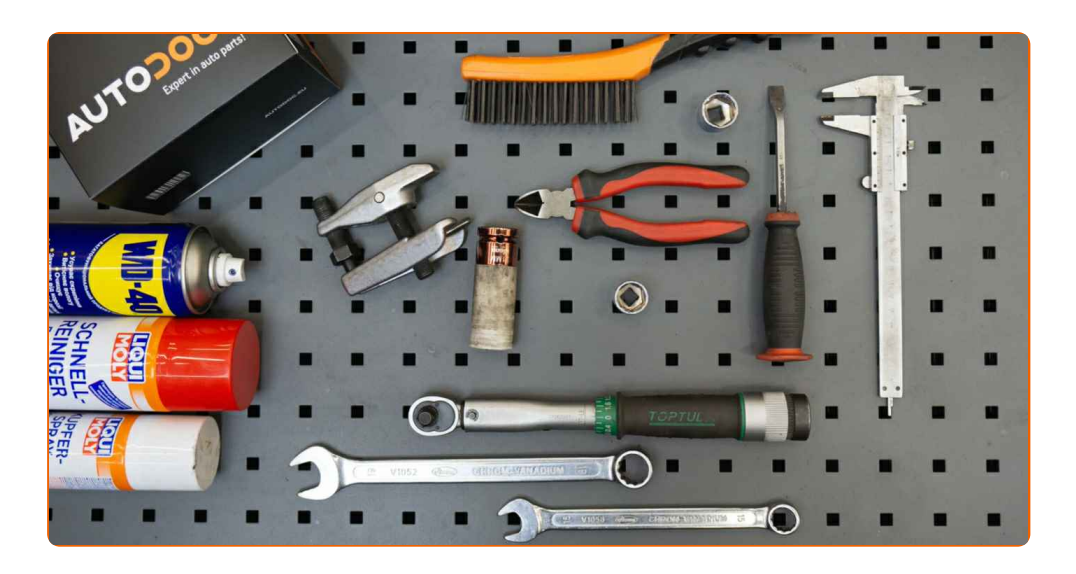

- Escova de Arame
- Spray WD-40
- Produto de limpeza para travões
- Massa de cobre
- Chave Combinada nº 15
- Chave Combinada nº 19
- Chave de caixa n.º 17
- Chave de caixa n.º 19
- Soquete de impacto para roda nº 21
- Chave dinamométrica
- Vira-macho
- Alicates de Corte
- Paquímetro
- · Pé-de-cabra
- Extrator de articulação esférica
- Calço de roda

**Comprar [ferramentas](https://www.auto-doc.pt/ferramentas/?utm_source=club.auto-doc.pt&utm_medium=referral&utm_campaign=buy_tools_pdf&utm_term=pt)**

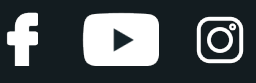

Substituição: terminal de direção – TOYOTA Prius Plus (XW40). AUTODOC recomenda:

- Substitua os terminais de direção em pares.
- O procedimento de substituição é idêntico para os terminais direito e esquerdo de direção.
- Todo o trabalho deve ser feito com o motor parado.

# **SUBSTITUIÇÃO: TERMINAL DE DIREÇÃO – TOYOTA PRIUS PLUS (XW40). SEQUÊNCIA RECOMENDADA DE PASSOS:**

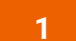

Fixe as rodas com os calços.

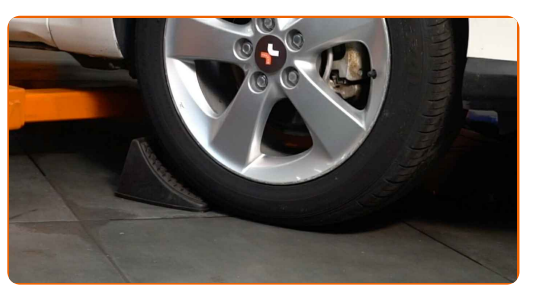

**2**

Solte os parafusos de montagem das rodas. Use o soquete de impacto para roda #21.

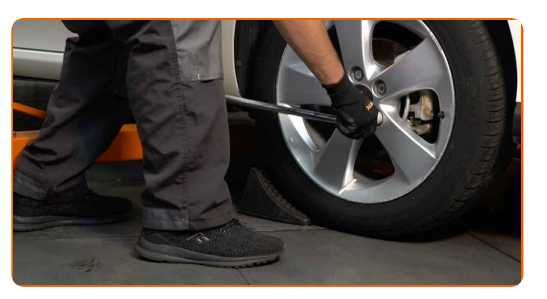

**3**

Elevar a parte dianteira do carro e fixar em suportes.

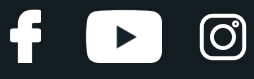

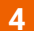

Desaperte os parafusos da roda.

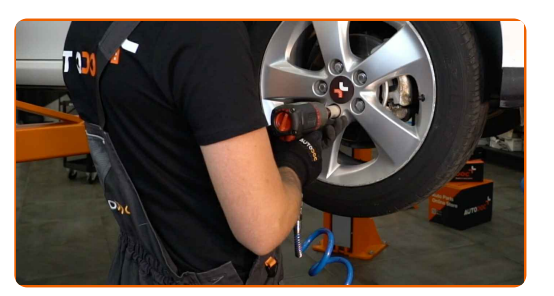

## Substituição: terminal de direção – TOYOTA Prius Plus (XW40). Conselho da AUTODOC:

Para evitar uma lesão, segure a roda ao desapertar os parafusos.

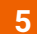

Retire a roda.

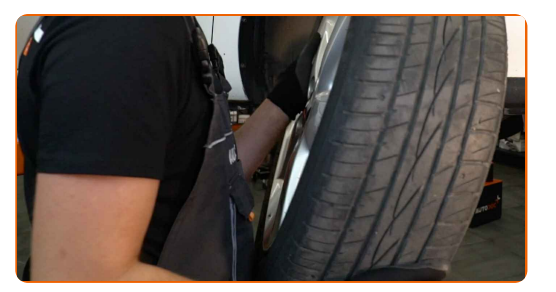

**6**

Remova a cavilha. Utilize um pé-de-cabra. Use um alicate de corte.

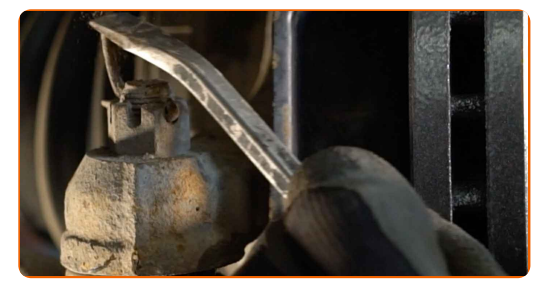

**7**

Limpe o elemento de fixação que conecta o terminal de direção à manga de eixo. Use uma escova metálica. Use spray WD-40.

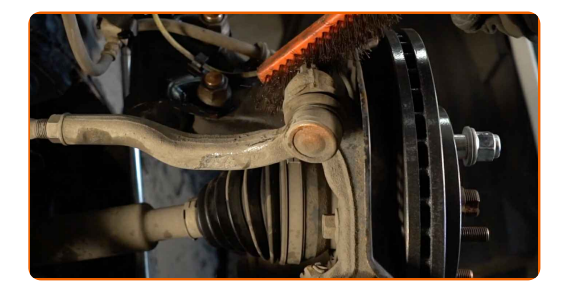

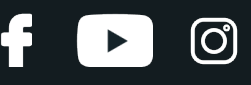

Desenrosque a extremidade da porca de fixação da manga de eixo. Use uma chave soquete nº 17. Use uma chave de tarraxa.

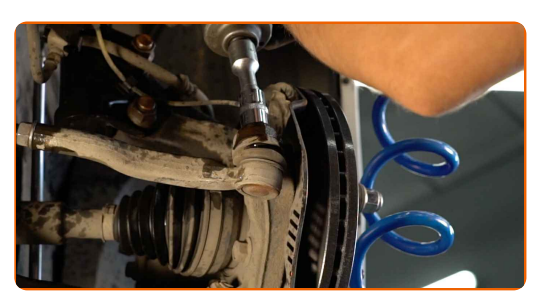

**9**

Ao desinstalar, marcar ou medir a posição precisa da articulação esférica na barra de direção, ou contar o número de voltas para evitar posteriormente o desalinhamento. Use um paquímetro.

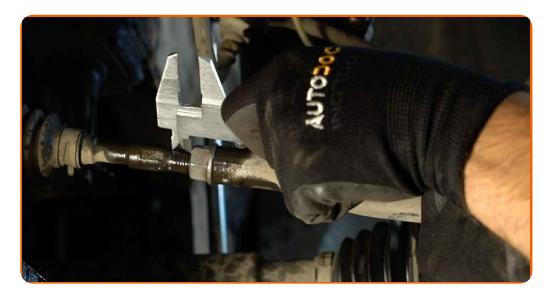

**10**

Solte a porca de bloqueio que prende o terminal de direção à barra de direção. Use uma chave combinada nº 19.

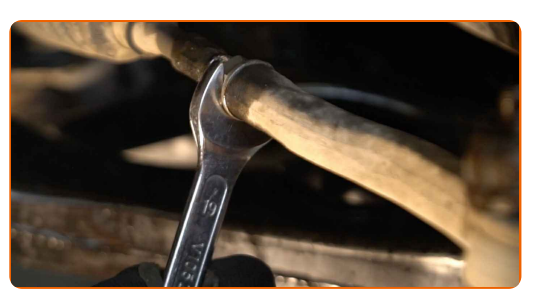

**11**

Desconecte o terminal de direção da manga de eixo. Use um extrator de articulação esférica.

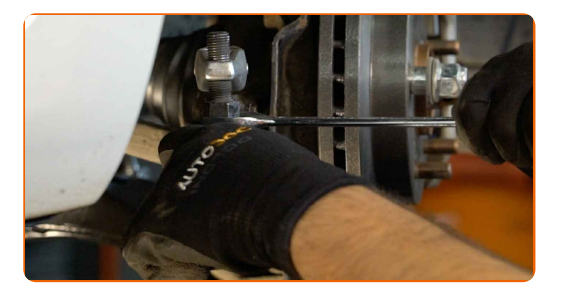

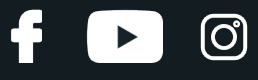

Desaparafuse a extremidade da barra de direção.

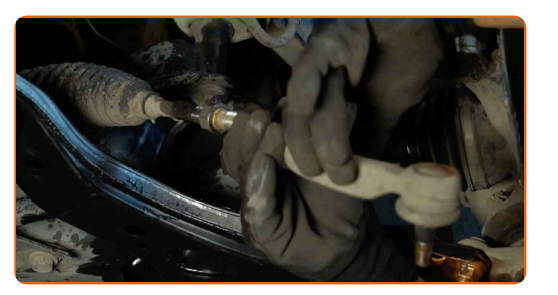

**13**

Limpe os assentos de montagem do terminal da direção. Use uma escova metálica. Use spray WD-40.

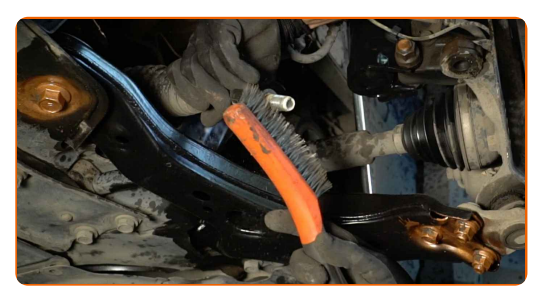

**14**

Aparafusar um novo terminal de direção. Use uma chave combinada nº 19.

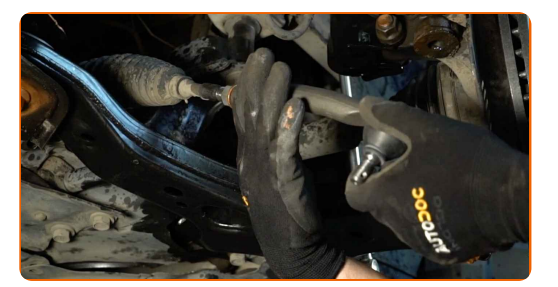

## Substituição: terminal de direção – TOYOTA Prius Plus (XW40). Conselho de especialistas da AUTODOC:

Ao instalar o terminal da barra de direção lembre-se de fazer o mesmo número de voltas ou deixar o mesmo comprimento da exposição do fio segundo as suas medições.

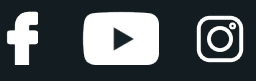

Aparafuse no terminal de direção a contraporca. Use uma chave combinada nº 19.

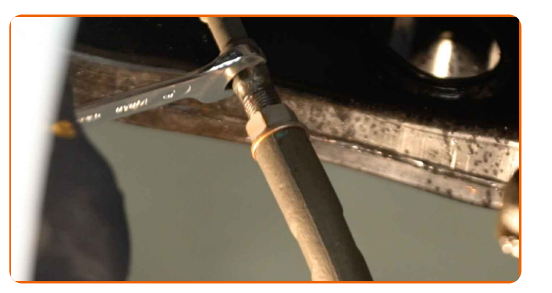

**16**

Ao desinstalar, marcar ou medir a posição precisa da articulação esférica na barra de direção, ou contar o número de voltas para evitar posteriormente o desalinhamento. Use um paquímetro.

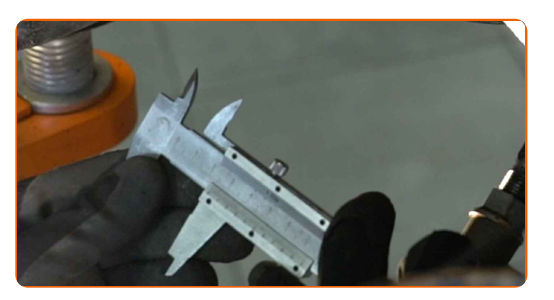

**17**

Conecte a extremidade do terminal de direção à manga de eixo.

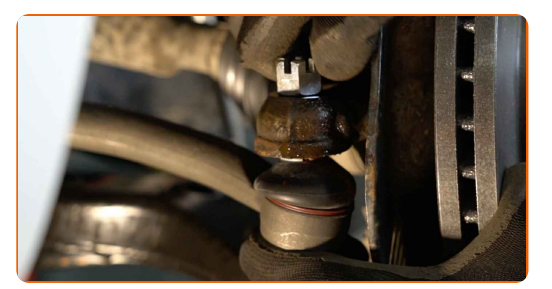

**18**

Aperte a porca de fixação conectada ao terminal de direção à manga de eixo. Use uma chave soquete nº 19. Use uma chave de torque. Aperte-o para o torque de 49 Nm.

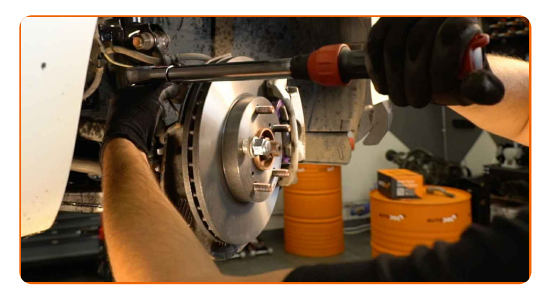

# + AUTODOC CLUB

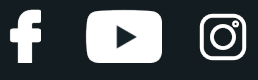

**19**

Instale a cavilha. Utilize um pé-de-cabra.

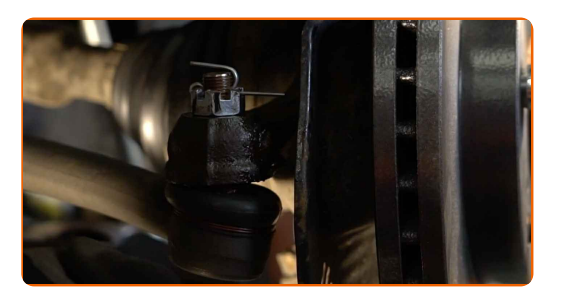

#### **20**

Apertar a porca de bloqueio do terminal de direção. Use uma chave combinada nº 15. Use uma chave combinada nº 19. Use uma chave de torque. Aperte-o para o torque de 74 Nm.

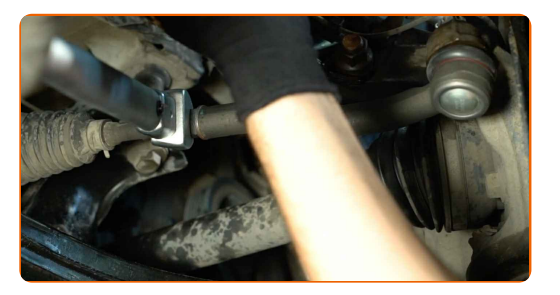

**21**

Trate a porca de fixação conectada ao terminal de direção à manga de eixo. Use massa de cobre.

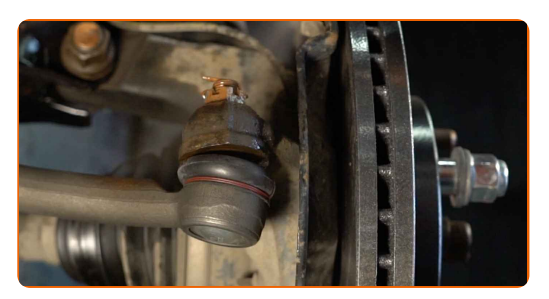

**22**

Trate a superfície onde o disco de travão entra em contacto com o aro da roda. Use massa de cobre.

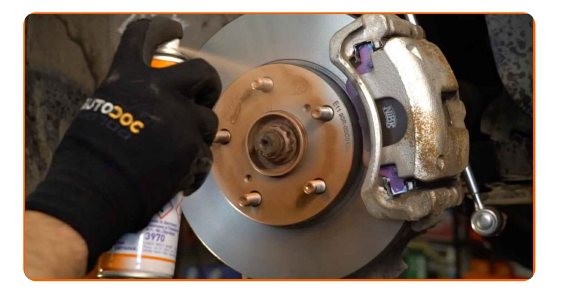

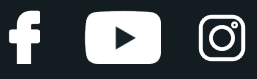

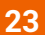

Limpe a superfície do disco de travão. Utilize um produto de limpeza para travões.

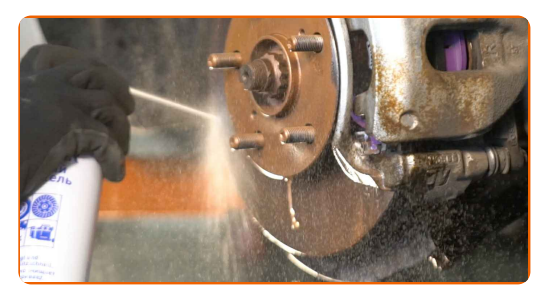

Substituição: terminal de direção – TOYOTA Prius Plus (XW40). AUTODOC recomenda:

Após aplicar o spray, espere alguns minutos.

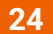

Instale a roda.

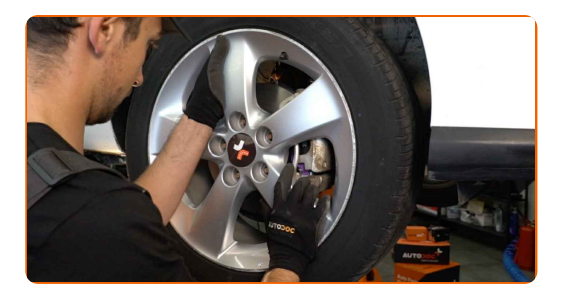

### AUTODOC recomenda:

Importante! Segure a roda enquanto enrosca os parafusos de fixação. TOYOTA Prius Plus (XW40)

**25**

Aperte os parafusos da roda. Use o soquete de impacto para roda #21.

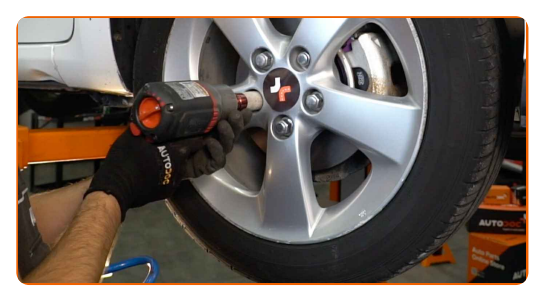

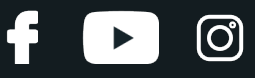

Baixar o carro e trabalhar em ordem transversal, apertar os parafusos das rodas. Use o soquete de impacto para roda #21. Use uma chave de torque. Aperte-o para o torque de 103 Nm.

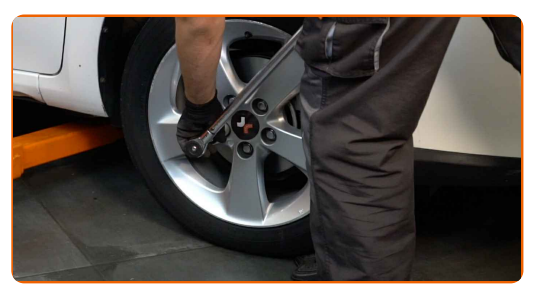

Substituição: terminal de direção – TOYOTA Prius Plus (XW40). Os profissionais recomendam:

Verifique e ajuste o alinhamento das rodas, se necessário.

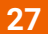

Retire os macacos e calços.

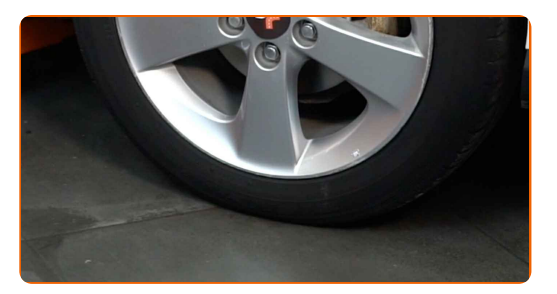

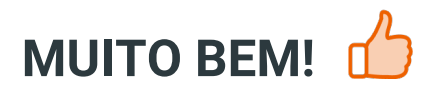

**VER MAIS [TUTORIAIS](https://club.auto-doc.pt/manuals/toyota/prius/prius-plus-zvw4?utm_source=club.auto-doc.pt&utm_medium=referral&utm_campaign=vote_PDF&utm_term=pt)**

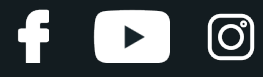

## **AUTODOC — ALTA QUALIDADE E PEÇAS DE AUTOMÓVEIS A PREÇOS ACESSÍVEIS ONLINE**

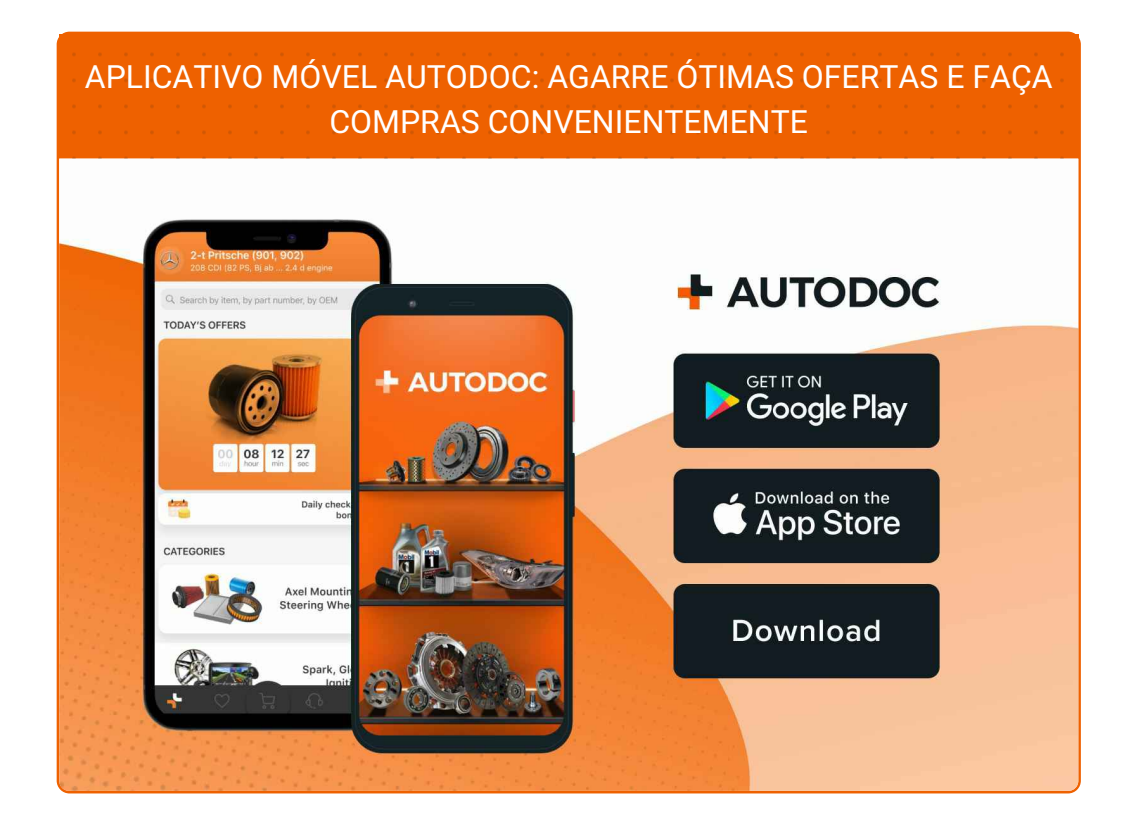

**UMA ENORME SELEÇÃO DE PEÇAS DE REPOSIÇÃO PARA O SEU [AUTOMÓVEL](https://www.auto-doc.pt?utm_source=pdf)**

#### **[TERMINAL](https://www.auto-doc.pt/pecas-sobresselentes/ponteiras-de-direccao-10703?utm_source=pdf) DE DIREÇÃO: UMA AMPLA SELEÇÃO**

# **DISCLAIMER (ISENÇÃO DE RESPONSABILIDADE):**

O documento contém apenas recomendações gerais que podem ser úteis para os Senhores quando procederem a trabalhos de reparação ou substituição. AUTODOC não se responsabiliza por qualquer perda, lesão, danificação de propriedade que ocorre durante o processo de reparação ou substituição devido a utilização incorreta ou interpretação errada da informação fornecida.

AUTODOC não se responsabiliza por qualquer possível erro ou falta de clareza contidos neste guia. A informação fornecida destina-se exclusivamente a fins de informação e não pode substituir as instruções de especialista.

AUTODOC não se responsabiliza pelo uso incorreto ou perigoso de equipamento, ferramentas e peças de automóvel. AUTODOC recomenda fortemente usar do máximo cuidado e observar as regras de segurança quando proceder a trabalhos de reparação ou substituição. Lembramos: o uso de peças de automóvel de qualidade inferior não garante o nível apropriado de segurança no trânsito.

© Copyright 2022 – Todos os conteúdos deste site, especialmente textos, fotografias e gráficos, estão sob a proteção do copyright. AUTODOC GmbH reserva todos os direitos, incluindo os direitos de reprodução, publicação, edição e tradução.